# **AMBIENTES VIRTUAIS DE APRENDIZAGEM COMO APOIO AO ENSINO DA BIBLIOTECONOMIA**

AUGUSTO MACIEL MUNHOZ[\\*](#page-0-0) MARA LUCIA FERNANDES CARNEIRO<sup>[\\*\\*](#page-0-1)</sup>

#### **RESUMO**

O presente trabalho relata e analisa a experiência da utilização de um ambiente virtual, usado para fins de aprendizagem de alunos do curso de Biblioteconomia da Universidade Federal do Rio Grande do Sul – UFRGS. A partir da análise dessa experiência, buscou-se discutir a utilização dos ambientes virtuais como recurso pedagógico e sua implicação no processo de ensino-aprendizagem, considerando as perspectivas dos docentes e do corpo discente. Constatou-se que os ambientes virtuais de aprendizagem não vêm substituir as aulas presenciais, mas acrescentar aos alunos outras opções de acesso à informação.

**PALAVRAS-CHAVE**: tecnologias da informação e da comunicação, educação a distância, Biblioteconomia, ambientes virtuais de aprendizagem.

#### **ABSTRACT**

This study reports and analyses the experience of the students of the Library and Information Science Undergraduate Program of Universidade Federal do Rio Grande do Sul – UFRGS, Brazil – in using a virtual learning environment. Considering the analysis of the experience, there was a search for discussion about how such media can be used pedagogically and what their implications on the teaching-learning process are, from the perspectives of the students and their teachers. In conclusion, the virtual learning environments were verified as not to substitute the regular classes, but to provide students with complementary access to information.

**KEY-WORDS**: Information and communication technologies, Distance education, Library and Information Science, Virtual learning environment.

 $\overline{a}$ 

<span id="page-0-0"></span><sup>\*</sup> Acadêmico do curso de Biblioteconomia – Universidade Federal do Rio Grande do Sul –

<span id="page-0-1"></span>Professora adjunta do Instituto de Psicologia – Universidade Federal do Rio Grande do Sul – UFRGS; e-mail: mara.carneiro@ufrgs.br

# **1 – INTRODUÇÃO**

A experiência adquirida com educação a distância despertou-me não só o interesse pelo assunto, em virtude da necessidade deste conhecimento para atuar como monitor da disciplina de Psicologia das Relações Humanas, que utilizava tecnologias de ensino a distância, como também para a emergência de questões que observei no decorrer do percurso como tutor e aluno do curso de Biblioteconomia na Universidade Federal do Rio Grande do Sul.

A Educação a Distância (EAD) existe desde o século XIX, com a utilização do correio para transmitir informações e funcionando como alternativa na educação não-formal. Posteriormente, foi utilizada na educação convencional, chegando a comunidades remotas ou àqueles que não tinham condições de cursar o ensino regular no período devido. Para tal, associou-se ao rádio e à televisão para a emissão rápida de informações, e aos correios para o envio de materiais, o que conferiu à EAD a reputação de educação de custo baixo e de segunda classe.

Com o advento da Internet, dos computadores pessoais e dos novos *softwares* educacionais, criaram-se novas possibilidades para o processo de ensino-aprendizagem na educação a distância, propiciando aos professores a possibilidade de buscar um novo modo de ensinar e, aos alunos, novas formas de aprender. No entanto, toda essa mudança vem acompanhada de um custo bastante alto, principalmente no que diz respeito à compra de *softwares*.

O governo brasileiro vem incentivando a utilização de *softwares* livres dentro das instituições de ensino superior. Cabe lembrar que *software* livre, segundo a definição da "Free Software Foundation", é qualquer programa de computador que pode ser usado, copiado, estudado, modificado e redistribuído sem nenhuma restrição. Pode-se destacar que *software* livre não é sinônimo de gratuidade e custo zero. Ao se adotar um *software* livre, haverá gastos com pessoal, tempo e outros recursos necessários para administrar um sistema de informação. Contudo, adotar um ambiente virtual de ensino baseado em um *software* livre significa dispor de autonomia para usá-lo, copiá-lo, distribuí-lo, estudá-lo, entre outras possibilidades. Alguns ambientes virtuais de aprendizagem baseados em *software* livre são utilizados não só para disponibilizar conteúdos, mas também para promover e gerenciar processos de ensino-aprendizagem.

Diversos são os ambientes virtuais utilizados pelos docentes do curso de Biblioteconomia da UFRGS. Destes, o TeleDuc foi um dos primeiros utilizados. Trata-se de um ambiente baseado em *software* livre que permite a criação, participação e administração de atividades educacionais pela Internet. O ambiente que vem sendo usado com mais intensidade na UFRGS e está começando a ser utilizado no curso de Biblioteconomia é o Moodle (Modular Object-Oriented Dynamic Learning Environment). Trata-se de um *software* para o gerenciamento e a produção de atividades educacionais baseadas na Internet e que também possui como componentes outros *softwares* livres como o o PHP, Apache e o MySQL.

# **2 – MATERIAL DIDÁTICO**

Em um Ambiente Virtual de Aprendizagem (AVA) várias são as mídias e recursos que podem ser utilizados como materiais didáticos, dependendo apenas da disciplina ou do curso que será ministrado. Para Fonseca Filho (2006), o material didático não pode se limitar a textos e figuras estáticas. A interatividade precisa estar presente e é definida como um processo de construção da comunicação, proporcionado pelo uso do computador como forma de fazer com que os alunos raciocinem e sejam críticos em relação ao assunto trabalhado.

Castro (2002) aponta algumas características básicas dos materiais produzidos:

**Interatividade** – permite ao aluno um papel ativo no processo de construção do seu conhecimento;

**Praticidade** – disponibiliza as informações de forma fácil para que o aluno entenda o conteúdo;

**Autonomia** – permite ao aluno navegar livremente pelo ambiente virtual, propiciando o auto-estudo;

**Consistência** – deve ser coerente com o plano e as metas da disciplina. Além disso, deve ser dinâmico; incentivar a exploração, e valorizar o conhecimento já adquirido pelos alunos.

Um dos principais materiais de ensino a distância é o hipertexto, que, conforme Rodrigues (2006), é um documento com característica não-linear, isto é, possui ligações e conexões com várias informações e idéias. As informações podem ser "linkadas", conforme a necessidade do docente que está construindo o material didático, possibilitando a construção de suas próprias rotas e seqüências. O ideal na produção do material é que ele utilize hipertextos que contenham ilustrações, "links", e que o texto esteja em linguagem mais informal e sucinta.

# **3 – A PLATAFORMA TELEDUC**

O TelEduc é um ambiente para a criação, participação e administração de cursos na Internet. Foi concebido tendo como alvo o

processo de formação de professores para informática educativa, baseado na metodologia de formação contextualizada desenvolvida por pesquisadores do Nied (Núcleo de Informática Aplicada à Educação) da Unicamp (TELEDUC-UNICAMP). O TelEduc foi desenvolvido de forma participativa, ou seja, todas as suas ferramentas foram idealizadas, projetadas e depuradas segundo necessidades relatadas por seus usuários. Por isso, apresenta características que o diferenciam dos demais ambientes para educação a distância disponíveis no mercado, como a facilidade de uso por pessoas não especialistas em computação, a flexibilidade quanto a como usá-lo e um conjunto enxuto de funcionalidades.

O TelEduc foi concebido tendo como elemento central a ferramenta que disponibiliza Atividades. Isso possibilita a ação onde o aprendizado de conceitos em qualquer domínio do conhecimento é feito a partir da resolução de problemas, com o subsídio de diferentes materiais didáticos como textos, *software*, referências na Internet, entre outros, que podem ser colocados para o aluno usando ferramentas como: Material de Apoio, Leituras, Perguntas Freqüentes, etc.

A intensa comunicação entre os participantes do curso e ampla<br>dade dos trabalhos desenvolvidos também são pontos visibilidade dos trabalhos desenvolvidos também importantes, por isso foi desenvolvido um amplo conjunto de ferramentas de comunicação, como o Correio Eletrônico, Grupos de Discussão, Mural, Portfólio, Diário de Bordo, Bate-Papo etc., além de ferramentas de consulta às informações geradas em um curso como a ferramenta Intermap, Acessos etc.

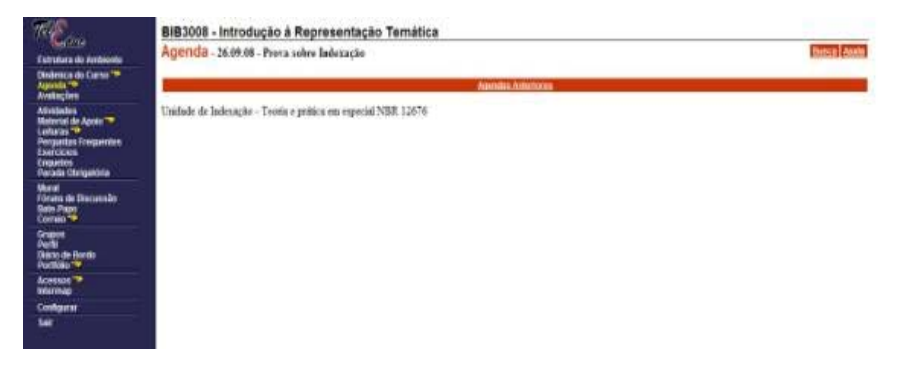

FIGURA 1 – Página Inicial de uma disciplina no TeleDuc.

#### **4 – A PLATAFORMA MOODLE**

O Moodle (Modular Object-Oriented Dynamic Learning Environment) é um ambiente de aprendizagem a distância que foi desenvolvido pelo australiano Martin Dougiamas em 1999. É considerado um *software* livre. Este termo tem diversos aspectos envolvidos, mas, numa tradução rápida e simples, podemos dizer que é um *software* gratuito, podendo ser baixado, utilizado e/ou modificado por qualquer indivíduo em todo o mundo.

Este ambiente vem sendo utilizado em todo o mundo por diversas instituições, possuindo uma grande comunidade cujos membros estão envolvidos em atividades que abrangem desde correções de erros e o desenvolvimento de novas ferramentas até a discussão sobre estratégias pedagógicas de uso do ambiente e suas interfaces. Pode-se dizer que qualquer instituição que utilize o Moodle está colaborando com o seu desenvolvimento de alguma maneira, mesmo que de forma simples, como divulgar sua existência e possibilidades, identificar problemas ou fazer novas experiências pedagógicas.

Como qualquer outro LMS (*Learning Management System*), o Moodle dispõe de um conjunto de ferramentas que podem ser selecionadas pelo professor de acordo com seus objetivos. Podemos conceber cursos que utilizem *chats*, fóruns, diários, questionários, hipertextos, materiais de quaisquer tipos de arquivos, entre outras funções. Um ambiente virtual é mais do que um simples espaço de publicação de materiais, permeado por interações predefinidas, mas é um local onde o professor espelha as necessidades de interação e comunicação.

O Moodle possui uma interface simples, seguindo a linha de um portal. As páginas dos cursos são divididas em três colunas, que podem ser personalizadas pelo professor ou pelo moderador, inserindo elementos em formato de caixas como Usuários Online, Calendário, Lista de Atividades, entre outros. Essas caixas são dispostas nas colunas à direita e à esquerda da tela e podem ser deslocadas de um lado para o outro pelo moderador.

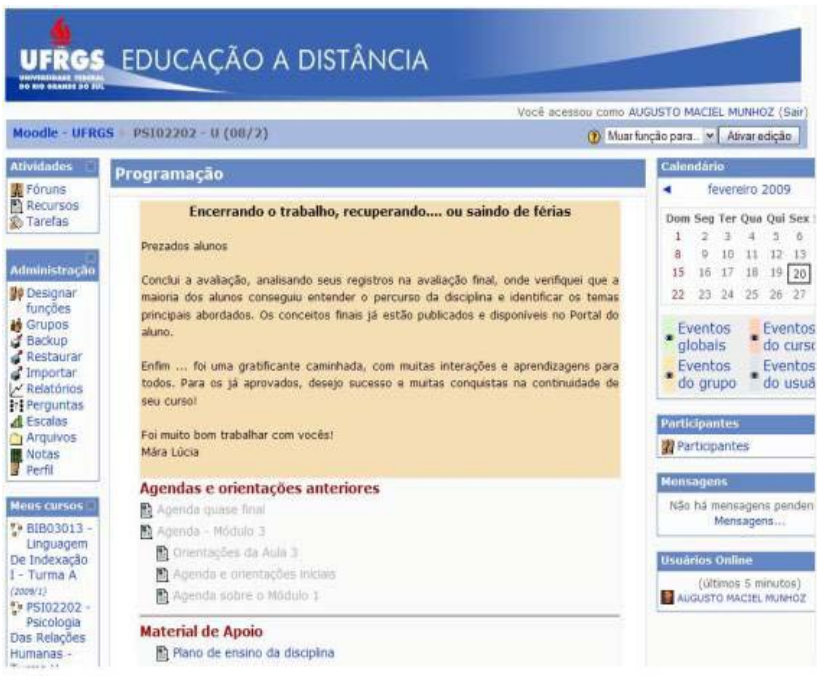

FIGURA 2 – Página Inicial de uma disciplina no Moodle.

### **5 – COMPARATIVO ENTRE AMBIENTES VIRTUAIS TELEDUC E MOODLE UTILIZADOS NO CURSO DE BIBLIOTECONOMIA DA UFRGS**

Atualmente, cerca de 22 disciplinas da graduação na Biblioteconomia da UFRGS utilizam o Moodle e outras 14 utilizam o Ambiente Virtual Teleduc (modalidades presenciais e a distância). No entanto, esse número já foi menor. No segundo semestre de 2008, cerca de 30 disciplinas chegaram a utilizar o Teleduc, enquanto o Moodle foi utilizado por menos de 10. O aumento na adesão ao Moodle foi decorrente do incentivo oferecido aos docentes da universidade pela Secretaria de Educação a Distância. Para isso, foram tomadas medidas específicas, como a distribuição de incentivos (bolsas de estudo) para alunos qualificados visando ao assessoramento a professores, além da proposição de medidas de capacitação dos docentes para utilizarem esse ambiente.

Entre as vantagens e desvantagens dos *softwares*, apontamos algumas que favorecem a implementação do Moodle como o ambiente virtual de aprendizagem:

• Tem uma grande comunidade de usuários com efetiva participação na manutenção do Ambiente, sugerindo sempre modificações e reportando eventuais defeitos;

• É compatível com os sistemas Windows, Linux, Mac OS X, Unix, Netware e qualquer outro que suporte PHP;

• É desenhado de forma modular e permite grande flexibilidade para configurar, adicionar ou remover funcionalidades;

• É simples, leve, eficiente, compatível, com interface com navegadores de baixa tecnologia;

• Necessita apenas de um banco de dados que pode ser compartilhado com outras aplicações, quando necessário;

• O aluno acessa o ambiente, não precisando fazê-lo em cada curso como no Teleduc;

• Facilita a comunicação entre as pessoas, onde o conhecimento é assumido a partir de uma proposta pedagógica construtivista;

• Tem um *layout* claro, limpo, simples, flexível e compatível com qualquer *browser*, sem maiores exigências de tecnologia;

• É adequado para cursos 100% *on-line*, bem como para complementar um curso presencial;

• Na comparação com outros ambientes comerciais, é o único sistema de fonte aberta atualmente disponível, capaz de competir com os grandes sistemas comerciais (WebCT e Blackboard).

É importante ressaltar que uma das grandes vantagens ao utilizar o ambiente Moodle é que os professores não precisam ter conhecimentos elevados em computação para a elaboração do curso. Todos os recursos de que o professor precisa estão disponibilizados em tabelas que podem ser selecionadas e posicionadas facilmente.

### **6 – CONSIDERAÇÕES FINAIS**

Os Ambientes Virtuais de Aprendizagem não vêm substituir as aulas presenciais, mas acrescentar aos alunos outras opções de acesso à informação. Acredito que ambientes como o Moodle se apresentam como a solução adequada para atender alunos de cursos presenciais, a distância e semipresenciais, visto que amplia o acesso a um material pedagógico de qualidade e completo.

O Moodle e o TelEduc são ambientes que foram desenvolvidos com o enfoque pedagógico baseado na construção do conhecimento, ou seja, o aprendizado acontece por meio da colaboração do conhecimento. Eles armazenam os conteúdos, os acessos e interações realizados durante todo o curso e permitem que o tutor gere o material a ser disponibilizado aos alunos de maneira livre, podendo ser apresentado em

forma de arquivo ou em páginas de hipertexto.

O Moodle permite a adequação das necessidades das instituições e dos usuários. Isso acontece por ser um ambiente *open source* que, ao ser utilizado e modificado por várias pessoas do mundo, recebe contribuições de melhorias e novas idéias de funcionalidade, ajudando para o aperfeiçoamento do sistema.

Um dos pontos fortes do TelEduc é a facilidade de uso por qualquer pessoa, mesmo aquelas que não possuem bom conhecimento de informática. Isso acontece porque a estrutura de páginas do TelEduc é simples e mantém o mesmo padrão para todas as funcionalidades oferecidas: menu do lado esquerdo e visualização do lado direito. As ferramentas de comunicação entre os participantes do curso (correio eletrônico, grupos de discussão, mural e bate-papo) e a possibilidade de visualizar os trabalhos desenvolvidos pelos participantes (portfólio e diário de bordo) são também pontos importantes deste ambiente.

Ensinar com as novas mídias será uma revolução, se mudarmos simultaneamente os paradigmas convencionais do ensino, que mantêm distantes professores e alunos, do contrário conseguiremos dar um "verniz" de modernidade, sem mexer no essencial. A Internet é um meio de comunicação ainda incipiente, mas que pode ajudar-nos a rever, ampliar e modificar muitas das formas atuais de ensinar e de aprender.

#### **REFERÊNCIAS**

CASTRO, N. J. O estudo a distância com o apoio da Internet. Rio de Janeiro, 2002. Disponível em: <http://www.abed.org.br/publique/cgi/cgilua.exe/sys/start.htm?amp%3 puBUserActiveTemplate=4abed&infoid=137&sid=116&tpl=printerview>. Acesso em: 28 jan 2009.

FONSECA FILHO, H.; SOUSA, G. M. de.; TAVARES, W. N. Desenvolvimento de material didático dinâmico como objeto de aprendizagem para ensino a distância de Geoprocessamento. São Paulo, 2004. Disponível em: <http://www.abed.org.br/ seminario2004/TCB2009.htm> Acesso em: 28 jan 2009.

MOODLE. Versão 1.9 Perth: Moodle HQ, 2009. Learning Management System. Disponível em: <http://moodle.org/>. Acesso em: 23 jan. 2009.

NÚCLEO DE INFORMÁTICA APLICADA À EDUCAÇÃO. TelEduc. Versão 4.1. Campinas: Universidade Estadual de Campinas, 2008. Ambiente de educação à distância. Disponível em: <http://teleduc.nied.unicamp.br>. Acesso em: 26 fev. 2009.

\_\_\_\_\_. Apresentação. In: \_\_\_\_\_. TelEduc. Campinas: Universidade Estadual de Campinas, 2008. Disponível em: <http://teleduc.nied.unicamp.br/pagina/principal>. Acesso em: 26 fev. 2009.

RODRIGUES, A. P. et al. Produção do material didático para o módulo "Ferramentas de Autoria para a Produção de Hipertexto na Educação" do Programa Mídias na Educação. Disponível em: <http://portal.mec.gov.br/setec/arquivos/pdf/nilo\_cefetpelotaslotas\_midias.pdf>. Acesso em: 26 jan. 2009.